## SAP ABAP table OIRE\_RECON\_DET {Detailed reconciliation data}

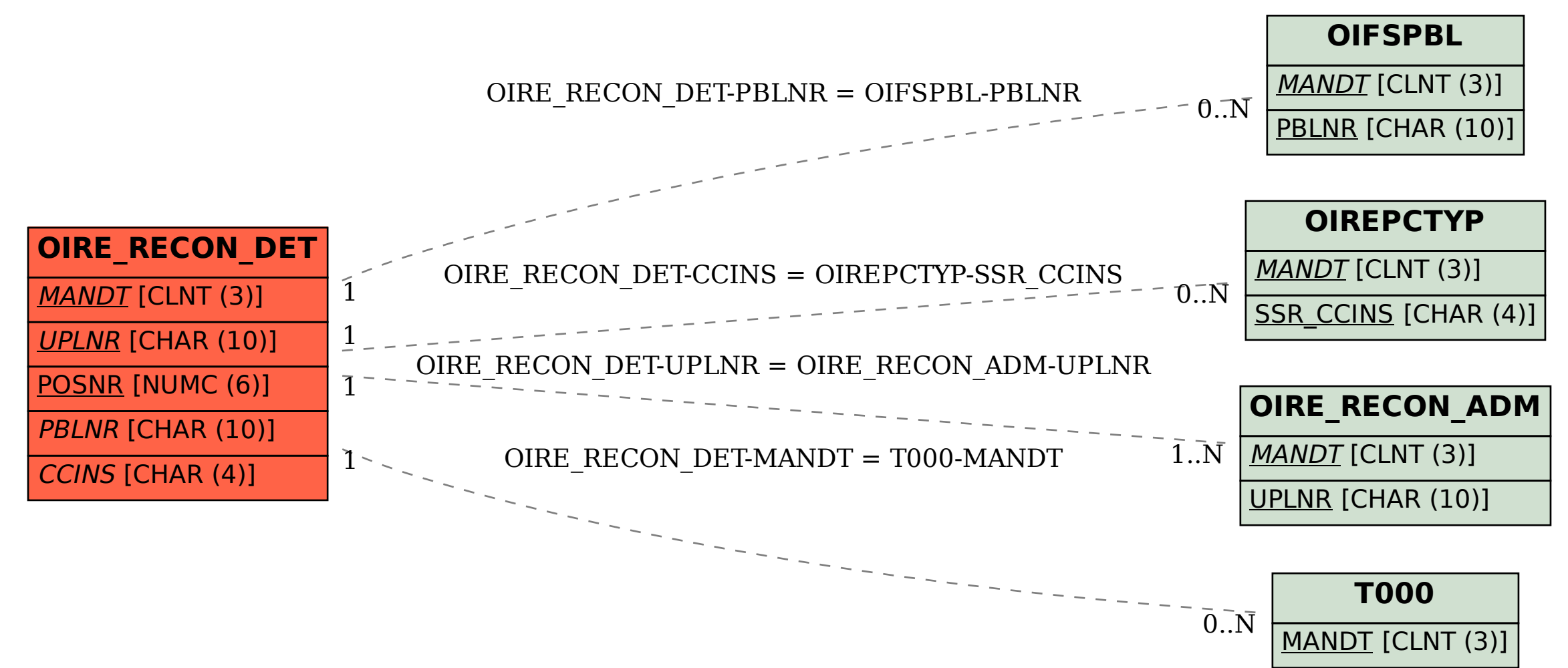